# **brbet**

- 1. brbet
- 2. brbet :cassino android
- 3. brbet :ganhar dinheiro na betfair

# **brbet**

Resumo:

**brbet : Bem-vindo ao mundo emocionante de nosdacomunicacao.com.br! Inscreva-se agora e ganhe um bônus de boas-vindas!**  contente:

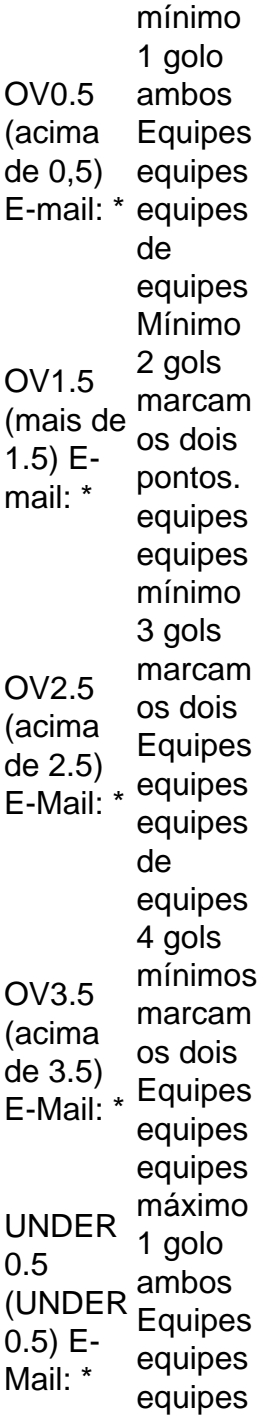

de equipes

A aposta mais comum Over ou Under é prever o número de gols que serão marcados em brbet uma partida, com os 2,5 goles o maior número popular apostado. O 2.5 acima ou abaixo significa simplesmente que se dois ou menos golos forem marcados, será abaixo, eSe três ou mais objetivos forem de Marcado, seria mais 2.5.

#### [sobre jogo blaze](https://www.dimen.com.br/sobre-jogo-blaze-2024-05-18-id-45574.html)

#### betclub apk

Bem-vindo ao Bet365 Brasil, brbet casa para as melhores apostas esportivas e jogos de cassino online! Experimente a emoção das apostas e ganhe prêmios incríveis.

Se você é apaixonado por esportes ou adora a emoção dos jogos de cassino, o Bet365 é o lugar perfeito para você. Neste artigo, apresentaremos tudo o que você precisa saber sobre o Bet365 Brasil, incluindo os bônus e promoções disponíveis, os diferentes tipos de apostas esportivas e jogos de cassino oferecidos e como aproveitar ao máximo brbet experiência de jogo. pergunta: Quais são os bônus disponíveis no Bet365 Brasil?

resposta: O Bet365 Brasil oferece uma variedade de bônus e promoções para novos e antigos clientes, incluindo bônus de boas-vindas, bônus de recarga e promoções especiais. Para obter mais informações sobre os bônus disponíveis, visite o site do Bet365 Brasil.

#### **brbet :cassino android**

### **Apostas Desportivas Usando o WhatsApp: Como Fazer no Brasil**

No mundo dos negócios online, fica cada vez mais fácil interagir com as empresas via mensagens de texto. E agora, apostas desportivas online também estão se juntando à essa tendência. Com o crescente interesse pelo tema**"bet nacional whatsapp"**, vamos ensinar como fazer apostas usando o WhatsApp no Brasil.

Maurice Charge Ltd e você concordam e aceitam que**apostas feitas pelo WhatsApp ou outros métodos de serviços de mensagens serão contratos de apostas válidos e vinculativos**sob a seção 335 da Lei de Jogos de 2005.

#### **Como Conectar com Serviços de Apostas por Mensagem de Texto**

Quando estiver adicionando o número de contato,**comece com um sinal de adição (+). Em seguida, insira o código do país, seguido pelo número de telefone completo.**Lembre-se, um código de país é um prefixo numérico que deve ser inserido antes do número de telefone nacional completo para ligar para outro país.

- Inicie com um**sinal de adição (+)**
- Adicione o**código do país**
- Insira o**telefone completo**

#### **Regras para Apostas online com WhatsApp no Brasil**

LEI N.o 13.756, de 22 de dezembro de 2024 Possui restrições referentes à divulgação e ●patrocínio. Divulgação e publicidade para esses sites pode ameaçar a segurança dos usuários.

Siga esses passos simples para realizar apostas online no Brasil através do WhatsApp. Lembrese, é fundamental estar ciente e obedecer às regras e leis atuais ao participar desse tipo de atividade.

# **Valorando as Apostas no Brasil**

No Brasil, é possível fazer apostas com a seguinte moeda: Real Brasileiro (**R\$**). Tenha em brbet mente que você**deve estar ciente das taxas e outros aspectos financeiros**de acordo com a legislação brasileira ao realizar apostas online.

Participe responsavelmente e the fun begins!

ualizações; 2 Cbrasa guia Configurações que você entrará uma opção de atualização No o! Você também poderá mostrar O númerode publicações 5 disponíveis... Escolha qualquer icativos da lista para atualizá–lo: Como actualizar arquivos I Pk Google Paras versão is recente com segurança - AirDroid 5 n irdroide : chap/management how-12to "naPP1 Depois De baixar Um arquivo EOP K em brbet num programa Play Store sem este 5 método", ele

### **brbet :ganhar dinheiro na betfair**

E C

O heesecake, que na realidade é mais uma torta doque um bolo vem de muitas formas: dos números cremosos e com coberturas no congelador da seção supermercado até a variedade basca magnificamente carbonizada reclamada pelo Observador Jay Rayner foi "sangue brbet todos os lugares" ano passado. Esta versão asseada simples baseada numa receita americana clássica perfeita para combinar frutas sazonais!

Prep 25 min. Cooke 1 hora 50 min. makes 1 bolo , cerca de 20cm. 100g biscoitos digestivos 100g de nozes gengibre 80g manteiga Sal sal 600g de queijo creme integral com gordura , à temperatura ambiente; 100g. creme azedo , à temperatura ambiente; 150g de açúcar rodíscula 2 colheres de sopa cornflour Zest finamente ralado de 12 limão 1 colher de chá extrato baunilha 3 ovos Frutas sazonais , para servir (opcional) 1 Prepare a lata de bolos. Aqueça o forno a 200C (180 C ventilador)/390F / gás 6. Linha uma profunda, 20cm de preferência torta com papel assado e um pouco saliente para ajudar no levantamento do bolo mais tarde (se você quiser terminar melhor purê da lata brbet vez disso). Coloque-a grande suficiente na bandeja torrada que segura como seguro contra vazamento.

2 Bata os biscoitos.

Coloque os biscoitos brbet um saco de fecho zip ou similar, depois assoe-os com uma agulha rolante – é mais interessante e atraente misturar migalhas (embora por todos meios pulem neles). Note que você pode variar as bolachas conforme o sabor. Por isso use chocolate nozes etc como achar melhor para fazer pão curto

3 Faça a base de biscoitos.

Derreta a manteiga brbet uma panela pequena ou microondas, depois mexa nas migalhas e um bom pitada de sal para misturar bem. Dica na lata do bolo ; Em seguida espalhe-se até cobrir o fundo da base: Use as bases dos copos (ou similares) com firmeza no mixe das bolachas que criam camadas sólidaes então cozinhe por 15 minutos antes mesmo torrada muito tempo! 4 Uma nota sobre o creme de queijo

Enquanto isso, coloque o queijo brbet uma tigela grande ou misturador de alimentos – verdadeiro creme do Queijo sem estabilizadores é frequentemente abastecido com cheesemongers e lojas kosher. E cada vez mais disponível nos supermercados (eu gosto especialmente da marca Paysan Breton), mas qualquer tipo completo deve funcionar bem para você não se esqueça que drena todo líquido antes mesmo disso ser usado!

5 Comece a encher

Bata suavemente o queijo com uma colher de madeira (ou a fixação do batedor brbet velocidade lenta) para suavizar e se livrar dos pedaços, enquanto incorpora menos ar na mistura possível. Adicione um creme ácido ao meio da refeição ou aumente brbet rapidez até ficar completamente suave!

6 Finalize o preenchimento.

Misture o açúcar e a farinha de milho brbet uma tigela, depois adicione à mistura do queijo com raspas limão. baunilha (ou substitua outras fatiadas ou suco da fruta cítricas por sumo), águas das flores para café etc)e misture brevemente novamente minimizando-se assim que você introduzir na combinação: rache os ovos numa jarra até bater; então misturámola suavemente dentro dela apenas antes dos refeitórios serem homogêneoes!

7 Deixe a base de biscoitos esfriar.

Retire a base do forno e deixe esfriar um pouco. Desligue o fogão para 120C (100 C ventilador) / 250F/gás 12(pode ajudar deixar aberta por algum tempo, acelerar resfriamento). Alternativamente faça com que ela arrefeça completamente antes de adicionar as recheios à brbet casa ou ao ar livre!

8 Deite no recheio e asse.

Uma vez que o forno está à temperatura, despeje a lata do bolo brbet cima da base e depois agitar suavemente para nivelá-lo. Corra uma colher na superfície até se livrar das bolhas no ar; coloque cuidadosamente estanho dentro dos pratos maiores durante cerca 90 minutos antes mesmo disso – verifique regularmente ao final deste período cozinhando com cuidado! 9 toques finais.

Desligue o forno e deixe a torta dentro para esfriar completamente antes de remover moulding da lata – isso ajudará evitar que as rachaduras sejam recheadas. Relaxe, facilite um corte ainda mais limpo ou sirva à temperatura ambiente com algumas frutas escolhidas - dependendo do período sazonal; gosto das laranjadas fatiados (ou framboesa fresca). O bolo fica bem na geladeira por vários dias /p>

Author: nosdacomunicacao.com.br Subject: brbet

Keywords: brbet

Update: 2024/5/18 4:21:02